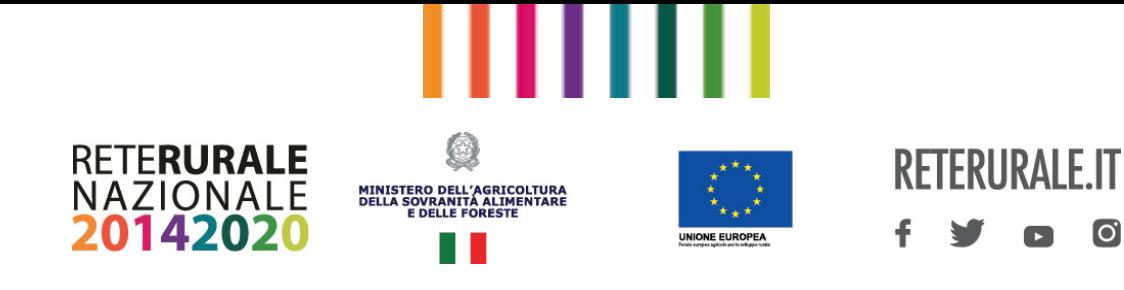

# Domande e Risposte Eco-Schema 1

# **1. Cos'è ClassyFarm?**

ClassyFarm è un sistema informativo implementato dal Ministero della Salute, che elabora i dati sanitari provenienti dalle banche dati ufficiali (Banca Dati Nazionale - BDN, ricetta elettronica veterinaria - REV e Registro elettronico dei trattamenti), nonché i dati inseriti dai veterinari incaricati e/o da quelli ufficiali, al fine di categorizzare gli allevamenti in base al rischio. ClassyFarm viene utilizzato per la gestione e il controllo di alcuni interventi della Politica Agricola Comune (PAC): aiuti accoppiati, Eco-schemi e benessere animale dello sviluppo rurale.

# **2. Come avviene la registrazione in ClassyFarm?**

Gli allevatori interessati presentano una richiesta di accesso a ClassyFarm con la qualifica di Operatore. La richiesta deve essere redatta e trasmessa direttamente a *info@classyfarm.it con le* modalità e i documenti disponibili nella sezione OPERATORE E SUOI DELEGATI sul sito [www.classyfarm.it.](http://www.classyfarm.it/) Per poter richiedere l'accesso al sistema ClassyFarm con il ruolo di Operatore, il richiedente deve essere responsabile di almeno un allevamento registrato come tale sulla Banca Dati Nazionale (BDN) con i relativi dati identificativi fiscali. La richiesta deve avvenire attraverso la compilazione del modulo disponibile al seguente link: [https://www.classyfarm.it/wp](https://www.classyfarm.it/wp-content/uploads/sites/4/2022/03/2022-01-Modulo-di-richiesta-di-accesso-al-Sistema-ClassyFarm-con-il-ruolo-di-Operatore.pdf)[content/uploads/sites/4/2022/03/2022-01-Modulo-di-richiesta-di-accesso-al-Sistema-ClassyFarm](https://www.classyfarm.it/wp-content/uploads/sites/4/2022/03/2022-01-Modulo-di-richiesta-di-accesso-al-Sistema-ClassyFarm-con-il-ruolo-di-Operatore.pdf)[con-il-ruolo-di-Operatore.pdf,](https://www.classyfarm.it/wp-content/uploads/sites/4/2022/03/2022-01-Modulo-di-richiesta-di-accesso-al-Sistema-ClassyFarm-con-il-ruolo-di-Operatore.pdf) accompagnato dalla carta d'identità. L'operatore riceverà una e-mail di conferma dal servizio di assistenza di ClassyFarm che consentirà di avere l'accesso con le stesse credenziali utilizzate per VETINFO. Da quel momento l'operatore entrando in VETINFO potrà visualizzare i dati riferiti al suo allevamento presenti in Classyfarm. È in fase di predisposizione di un sistema automatizzato che consentirà all'operatore di registrarsi on line a Classyfarm. Non appena operativo tale sistema verrà data comunicazione.

# **3. Qual è lo scopo della registrazione?**

Tutti gli allevamenti regolarmente registrati in BDN e, dunque, in possesso di un codice aziendale e/o l'ID fiscale sono già categorizzati in ClassyFarm. La registrazione consente la visualizzazione dei dati relativi al proprio allevamento, migliorando la consapevolezza sull'andamento della gestione aziendale da parte dell'operatore. Per maggiori dettagli, si rimanda al link della "guida utenti accesso operatori e suoi delegati":

[https://www.classyfarm.it/wp-content/uploads/sites/4/2021/11/ClassyFarm\\_Linee-guida](https://www.classyfarm.it/wp-content/uploads/sites/4/2021/11/ClassyFarm_Linee-guida-accesso-operatore-e-suoi-delegati.pdf)[accesso-operatore-e-suoi-delegati.pdf](https://www.classyfarm.it/wp-content/uploads/sites/4/2021/11/ClassyFarm_Linee-guida-accesso-operatore-e-suoi-delegati.pdf)

# **4. Si chiede di chiarire i termini adesione/iscrizione/registrazione e accesso al sistema ClassyFarm.**

Per adesione si intente un meccanismo automatico per il quale non è necessaria alcuna attività specifica da parte dell'operatore. Aderiscono tutti gli allevamenti presenti in BDN aventi un codice

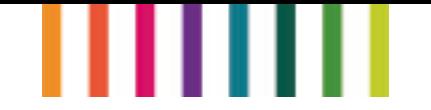

aziendale e/o ID fiscale. Pertanto, tutti gli allevanti presenti e regolarmente registrati in BDN sono presenti anche in ClassyFarm. Per registrazione/iscrizione si intende una richiesta di accesso a ClassyFarm (cfr. Domanda 2). Per accesso si intende l'effettiva visualizzazione e consultazione dei dati in ClassyFarm da parte degli operatori. Per la campagna 2023 tale adempimento si ritiene soddisfatto anche attraverso la visualizzazione dei dati relativi al proprio allevamento resa disponibile dagli Organismi pagatori nell'ambito del fascicolo aziendale o secondo le modalità dagli stessi stabiliti. In quest'ultimo caso, il produttore dovrà eseguire obbligatoriamente l'effettiva registrazione nel sistema Classyfarm entro il 31 dicembre 2023.

#### **5. È possibile delegare un soggetto diverso dall'allevatore per l'accesso a ClassyFarm?**

Si, previa registrazione dell'operatore a ClassyFarm. Il Ministero della Salute ha consentito di delegare qualsiasi persona, veterinario, ente, ecc. La delega è in forma scritta e rimane agli atti [\(https://www.classyfarm.it/wp-content/uploads/sites/4/2022/03/2022-01-Modello-delega-da](https://www.classyfarm.it/wp-content/uploads/sites/4/2022/03/2022-01-Modello-delega-da-operatore-accesso-CF.pdf)[operatore-accesso-CF.pdf\)](https://www.classyfarm.it/wp-content/uploads/sites/4/2022/03/2022-01-Modello-delega-da-operatore-accesso-CF.pdf).

## **6. Può l'operatore accedere al sistema ClassyFarm pur avendo delegato un altro soggetto?**

Si, l'operatore può avere accesso comunque a ClassyFarm.

# **7. Quali informazioni relative al consumo di farmaci può visualizzare l'operatore?**

Una volta effettuato l'accesso, ogni operatore potrà visualizzare il consumo di farmaco del proprio allevamento espresso in DDD. La DDD esprime i giorni di trattamenti a cui sono stati sottoposti in media gli animali presenti in un allevamento in un anno. La DDD è il risultato di un rapporto tra:

- un numeratore: il consumo di antibiotici (ricavato automaticamente dalla la Ricetta Elettronica)
- un denominatore: la consistenza media annua dei capi presenti ottenuta tenendo conto anche di tutte le movimentazioni intervenute nel corso dell'anno (ricavato automaticamente dalla Banca Dati Nazionale)

La DDD consente di valutare ad ogni allevatore i giorni di trattamento totali dell'anno in corso, il consumo storico del suo allevamento e la tipologia di antibiotico somministrata (distinguendo tra antibiotici critici o non critici).

Oltre la visualizzazione dei dati relativi al proprio allevamento, l'operatore potrà confrontare la posizione del proprio allevamento sul consumo del farmaco rispetto alla mediana regionale e nazionale. Il valore della mediana ad oggi viene espresso in DDD/biomassa, prendendo in considerazione tutti gli animali che sono presenti in allevamento nel periodo di riferimento.

#### **8. Cosa si intende per mediana nazionale e regionale di consumo del farmaco?**

La mediana è il valore che divide tutti gli allevamenti presenti nel sistema in due gruppi: da un lato, gli allevamenti con un consumo inferiore alla mediana, dall'altro, quelli con un consumo superiore ad essa. Dividendo a metà ciascuno dei due sottogruppi, si ottengono quattro quartili: 1° e 2°

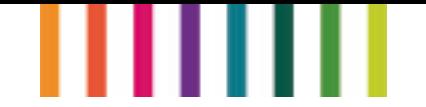

quartile individuano allevamenti con un consumo di farmaco inferiore alla mediana, mentre 3° e 4° quartile individuano allevamenti con un consumo di farmaco superiore alla mediana.

N.B. Sono ammissibili anche gli allevamenti che passano sotto la mediana provenendo dal 3° quartile qualunque sia la loro riduzione percentuale di farmaco.

## **9. Perché utilizzare la mediana per il confronto del calcolo del consumo di antibiotici nei diversi allevamenti?**

Perché è un metodo oggettivo e riconosciuto statisticamente. La mediana consente di valutare scientificamente la posizione del consumo di antibiotici del proprio allevamento rispetto agli allevamenti presenti in Italia, nella propria Regione.

#### **10. Essendo la mediana di riferimento quantificata annualmente, questa potrebbe ridursi gradualmente ogni anno? È prevista una soglia "limite"?**

La strategia prevista nel PSP mira a innescare un percorso virtuoso di riduzione dell'uso di antibiotici nel settore zootecnico, per migliorare la sostenibilità dei relativi processi produttivi. Essendo la misura basata su riferimenti dinamici, è prevista una valutazione annuale dell'andamento dell'uso di antibiotici, allo scopo di concordare con la Commissione europea eventuali modifiche all'intervento, alla luce dei risultati raggiunti.

## **11. In riferimento alla mediana, si chiede conferma che questa sia elaborata in modo separato per orientamento "da latte" e orientamento "da carne". Per quanto riguarda l'orientamento "da carne", le mediane in che modo sono suddivise in base alla tipologia di animali (vitelli da latte, vitelloni/manze, vacche)?**

Le mediane sono calcolate distinguendo gli orientamenti produttivi, in base a quanto previsto nel PSP e nel decreto attuativo. In particolare, sono ammissibili: allevamenti di bovini con orientamento produttivo da latte, da carne e misto. Per quanto riguarda l'indirizzo produttivo da carne sono considerate unitamente tutte le categorie di bovini da carne. La suddivisione tra le diverse categorie (vitelli carne bianca, ecc.) viene effettuata sulla base di quanto riportato in BDN.

# **12. È possibile determinare il calcolo della mediana differenziandolo anche per aree omogenee (sub-regionali)?**

Il PSP prevede il calcolo a livello regionale o di Provincia autonoma.

# **13. Quante tipologie di mediane ci sono e per quali specie?**

È presente una mediana per ogni specie animale e orientamento produttivo. Nel prossimo futuro, i dati riportati nel registro elettronico dei trattamenti consentiranno di migliorare ulteriormente la definizione dei consumi per categoria animale: vitelli, manze, vacche (carne, latte), suinetti sottoscrofa, svezzati, suini da ingrasso e riproduttori.

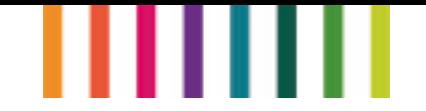

#### **14. Un'azienda con più indirizzi produttivi come entra nel calcolo delle mediane?**

Il sistema genererà automaticamente le mediane in base agli indirizzi produttivi presenti in BDN.

## **15. Verranno inclusi gli allevamenti familiari nel calcolo della mediana?**

Nel calcolo sono inclusi tutti gli allevamenti che hanno un codice aziendale e che sono presenti in **BDN.** 

## **16. Perché è stata scelta la DDD come unità di misura?**

La DDD è un'unità di misura prevista a livello internazionale ed è in grado di valutare il consumo di antibiotici indipendentemente dal dosaggio del prodotto. Inoltre, la DDD è l'unità di misura utilizzata anche in umana per valutare il consumo di antibiotici nell'uomo. L'utilizzo della stessa unità di misura per il consumo di antibiotici è molto importante alla luce del fatto che rappresenta un indicatore per il fenomeno dell'antibiotico resistenza con cui è necessario rapportarsi.

#### **17. Per dimostrare la diminuzione del consumo del farmaco e accedere al premio, a quale parametro è necessario fare riferimento?**

Per dimostrare la diminuzione dell'utilizzo di antimicrobici, il produttore dovrà verificare il consumo di farmaco in termini di DDD/biomassa nell'anno in corso rispetto al consumo di farmaco dello stesso allevamento e alla mediana regionale dell'anno precedente.

#### **18. Per accedere al pagamento accoppiato è sufficiente l'adesione a Classyfarm o è necessario anche registrarsi e accedere?**

Tutti gli allevamenti presenti BDN sono già inseriti in ClassyFarm. Per essere ammissibili al pagamento accoppiato è necessario essere registrati come operatori (cfr. domanda n. 2 e 4).

# **19. Per accedere al pagamento accoppiato c'è l'obbligo di avere un veterinario aziendale al fine di aderire a ClassyFarm?**

No, non è previsto l'obbligo di avere un veterinario aziendale; è sufficiente avere le credenziali per accedere a Classyfarm, che consentono di visionare lo stato dell'allevamento.

## **20. Se in un allevamento virtuoso, il veterinario prescrive un trattamento antibiotico per cause di forza maggiore, quest'ultimo viene conteggiato nel calcolo della mediana annuale?**

Si, anche in caso di emergenza il farmaco somministrato verrà conteggiato all'interno delle mediane, in quanto l'obiettivo è diminuire i trattamenti di routine e utilizzare il farmaco solo in caso di emergenza.

# **21. È necessario aver effettuato la registrazione in ClassyFarm per beneficiare dei sostegni previsti nel Piano Strategico della PAC (PSP)?**

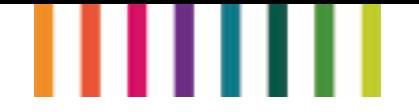

Si, per i seguenti interventi:

- Eco-schema 1 livello 1
- Eco-schema 1 livello 2
- Sostegno accoppiato per il settore zootecnico (premi alle vacche da latte, con deroga per gli allevamenti montani; premi ai bovini macellati in età compresa tra 12 e 24 mesi, con deroga per gli allevamenti montani).
- Intervento SRA30 Azione B

## **22. A cosa serve la registrazione in ClassyFarm se l'Amministrazione è già in possesso dei dati sul consumo dei farmaci?**

La normativa comunitaria prevede che i beneficiari degli aiuti PAC siano correttamente e puntualmente informati sugli impegni da assumere in relazione ai contributi ricevuti. La registrazione a ClassyFarm consente agli allevatori di monitorare costantemente l'andamento della gestione aziendale e di mettere in atto, se necessario, azioni correttive.

## **23. Entro quale data bisogna aderire a Classyfarm?**

L'adesione a Classyfarm è automatica. Ai fini dell'accesso alle premialità è necessaria l'iscrizione/registrazione e nel primo anno di applicazione della nuova PAC (anno di domanda 2023), tale adempimento per l'Eco-schema 1, deve essere eseguito secondo i tempi e le modalità indicate nella risposta n. 4.

## **24. Al fine di accedere all'Eco-schema 1 - livello 2, chi può presentare domanda di certificazione SQNBA?**

Possono presentare domanda gli operatori (singoli o associati) della produzione primaria. Per il solo anno 2023, per aderire al livello 2 dell'Eco-schema 1 la necessaria adesione al sistema di certificazione SQNBA si considera altresì soddisfatta con specifica richiesta di adesione inserita nella domanda unica, cui dovrà far seguito obbligatoriamente l'effettiva adesione presso il competente Organismo di certificazione non appena verranno resi disponibili i sistemi di registrazione e comunque nei termini che verranno indicati con apposita circolare di Agea Coordinamento.

## **25. Può un allevatore che aderisce al livello 1 aderire per lo stesso animale anche al livello 2 dello stesso Eco-schema 1?**

No, perché l'accesso al livello 2 dell'Eco-schema 1, comporta che l'allevatore si impegni anche alla riduzione degli antibiotici, nella stessa misura prevista per l'adesione al livello 1. Pertanto, se i due livelli non fossero alternativi, si darebbe luogo a un doppio finanziamento per un medesimo impegno.

# **26. Si possono cumulare i pagamenti a valere sull'Eco-schema 1 con quelli previsti dall'intervento per il Miglioramento del benessere animale (SRA 30) dello sviluppo rurale?**

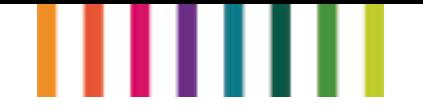

Con riferimento all'Eco-schema 1 livello 1, la cumulabilità con SRA30 è possibile per tutte le specie, fatto salvo quanto previsto dai relativi interventi regionali. Con riferimento all'Eco-schema 1 livello 2, la cumulabilità con SRA30 è possibile nella misura in cui, per ogni specie, gli impegni previsti da SRA30 siano aggiuntivi a quelli dell'Eco-schema 1, livello 2.

#### **27. La certificazione del metodo biologico consente l'adesione all'Eco-schema 1 - livello 2?**

Si.

## **28. La deroga prevista per gli allevamenti biologici nell'ambito dell'Eco-schema 1 livello 2 si intende solo per quelli già certificati o anche per quelli in conversione?**

La deroga prevista per gli allevamenti biologici nell'ambito dell'Eco-schema 1 livello 2 si intende valida anche per gli allevamenti in conversione, a condizione che terminato il periodo di conversione, l'allevamento risulti certificato biologico ai sensi del Reg. (UE) n. 848 del 2018.

## **29. È prevista una deroga per le piccole aziende come nella certificazione biologica?**

Ai fini dell'accesso all'Eco-schema 1, livello 2, è prevista la deroga all'adesione allo SQNBA per gli allevamenti bovini di piccole dimensioni (20 UBA nel 2023 e 10 UBA dal 2024), da attivare su richiesta delle Regioni e Province autonome. Tali allevamenti devono comunque garantire il pascolamento ai sensi dell'articolo 3 lettera h) del DM 23 dicembre 2022.

## **30. Per partecipare al livello 2 dell'Eco-schema 1 i piccoli produttori devono comunque fare l'accesso a ClassyFarm?**

Si, per aderire all'Eco-schema 1 livello 2 è sempre necessaria la registrazione per l'accesso a ClassyFarm.

# **31. Gli allevamenti biologici per partecipare al livello 2 dell'Eco-schema 1 devono comunque fare l'accesso a ClassyFarm?**

Si, per aderire all'Eco-schema 1 livello 2 è sempre necessaria la registrazione per l'accesso a ClassyFarm.

# **32. Pascolamento: suini allevati intensivamente con parchetto, sono considerati come pascolamento?**

Sono ammissibili all'Eco-schema 1, livello 2 gli allevamenti suini con sistema brado o semi-brado. Per allevamento semibrado si intende un metodo di allevamento all'aperto che prevede l'utilizzo di superfici di terreno recintate e non pavimentate, all'interno delle quali i suini dispongono di zone per l'abbeverata, l'alimentazione e il riparo.

# **33. È ammesso il pascolamento sulle superfici di pianura e come potrà essere dimostrato?**

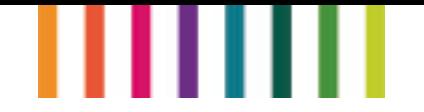

Si, il pascolamento può essere dimostrato in base alle registrazioni del pascolo e delle movimentazioni dei capi in banca dati anagrafe zootecnica.

#### **34. Ai fini dell'ammissibilità alla premialità dell'Eco-schema 1 livello 2 come deve essere svolta l'attività di pascolamento?**

Per l'annualità 2023 l'obbligo di pascolamento si ritiene soddisfatto nei termini indicati all'articolo 3, lettera h) del DM 23 dicembre 2022 n. 660087. Pertanto, ai fini della premialità del livello 2 sarà necessario il rispetto gli impegni di riduzione del farmaco previsti al livello 1, e detenere superfici ammissibili a pascolo dichiarate in domanda unica, sulle quali è esercitata l'attività di pascolamento, in conformità al citato articolo 3.

#### **35. Gli allevamenti biologici per partecipare al livello 2 dell'Eco-schema 1 devono rispettare i requisiti di pascolamento previsti all'articolo 3 lettera h?**

Per partecipare all'Eco-schema 1, livello 2 gli allevatori biologici devono rispettare gli impegni previsti dal relativo disciplinare.